#### **Диагностическая тематическая работа № 1**

## **по подготовке к ОГЭ**

# **по ИНФОРМАТИКЕ и ИКТ**

#### *по теме «Файловая система персонального компьютера»*

### **Инструкция по выполнению работы**

На выполнение диагностической работы по информатике и ИКТ отводится 45 минут. Работа включает в себя 9 заданий.

Ответы к заданиям 1–3 записываются в виде одной цифры, которая соответствует номеру правильного ответа. Эту цифру запишите в поле ответа в тексте работы.

Ответы к заданиям 4–9 записываются в виде числа в поле ответа в тексте работы. В случае записи неверного ответа зачеркните его и запишите рядом новый.

Задания 6–9 выполняются на компьютере.

Советуем выполнять задания в том порядке, в котором они даны. В целях экономии времени пропускайте задание, которое не удаётся выполнить сразу, и переходите к следующему. Если после выполнения всей работы у Вас останется время, то Вы сможете вернуться к пропущенным заданиям. Постарайтесь выполнить как можно больше заданий.

## *Желаем успеха!*

# **Часть 1**

Считая, что формат файла однозначно определяется расширением его имени, определите, сколько различных форматов файлов представлено на рисунке.

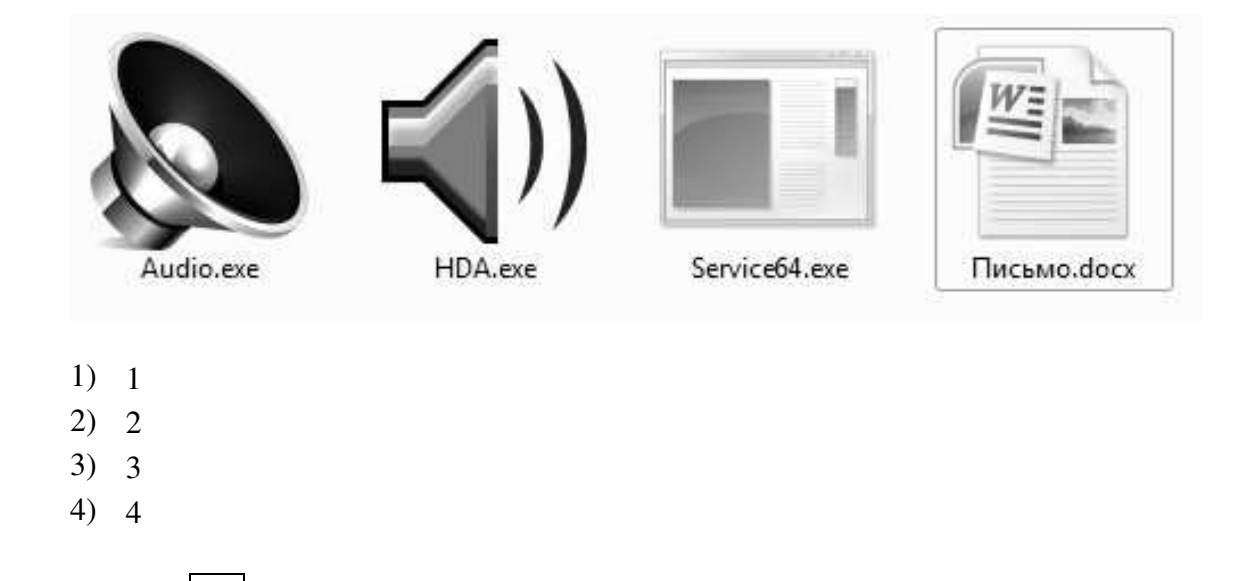

**2** 

**1** 

Пользователь работал с каталогом **C:\Физика\Задачи\Кинематика**. Сначала он поднялся на один уровень вверх, затем ещё раз поднялся на один уровень вверх и после этого спустился в каталог **Экзамен**. Укажите полный путь каталога, в котором оказался пользователь.

- 1) С:\Физика
- 2) С:\Экзамен
- 3) С:\Физика\Экзамен
- 4) С:\Физика\Задачи\Экзамен

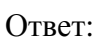

Ответ:

На рисунке схематично представлено дерево каталогов. Каталог **Алгебра** был перемещён в каталог **Математика** вместе со всеми своими подкаталогами. В результате этого перемещения полное имя файла **1.txt**, находившегося в каталоге **Задачи**, поменялось на

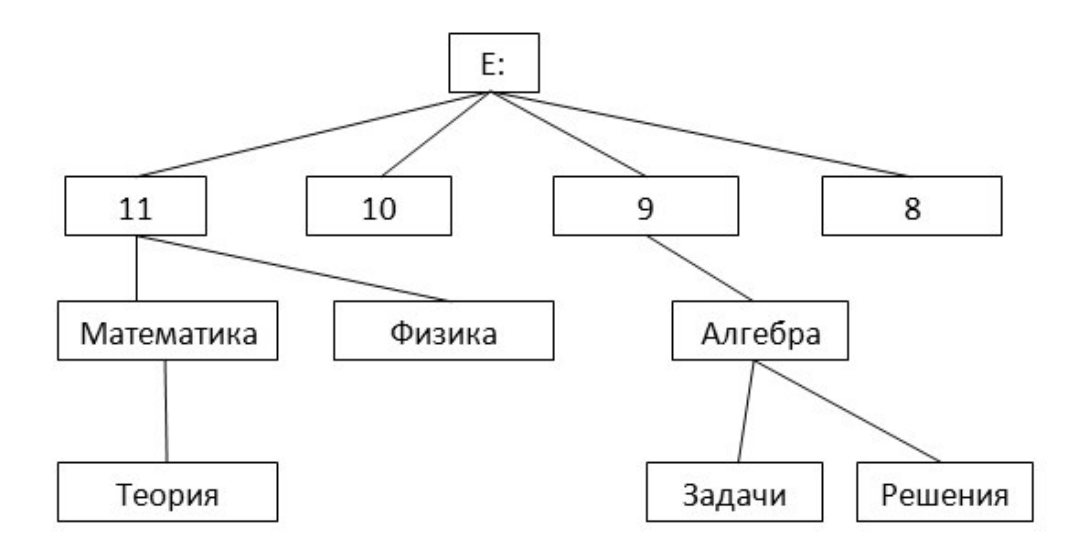

- 1) Математика\Задачи\1.txt
- 2) Математика\Алгебра\Задачи\1.txt
- 3) E:\11\Математика\Алгебра\Задачи\1.txt
- 4) E:\11\Математика\Задачи\1.txt

Ответ:

**4** 

**3** 

Имеется два запоминающих устройства: одно ёмкостью 512 Кбайт; другое – 2 Мбайт. Укажите суммарную ёмкость обоих устройств в килобайтах. В ответе запишите только число.

Ответ:  $\blacksquare$ 

Сколько видеороликов размером от 490 до 520 Мбайт каждый можно записать на диск G:, не стирая уже имеющуюся на нём информацию? В ответе укажите только число.

**5** 

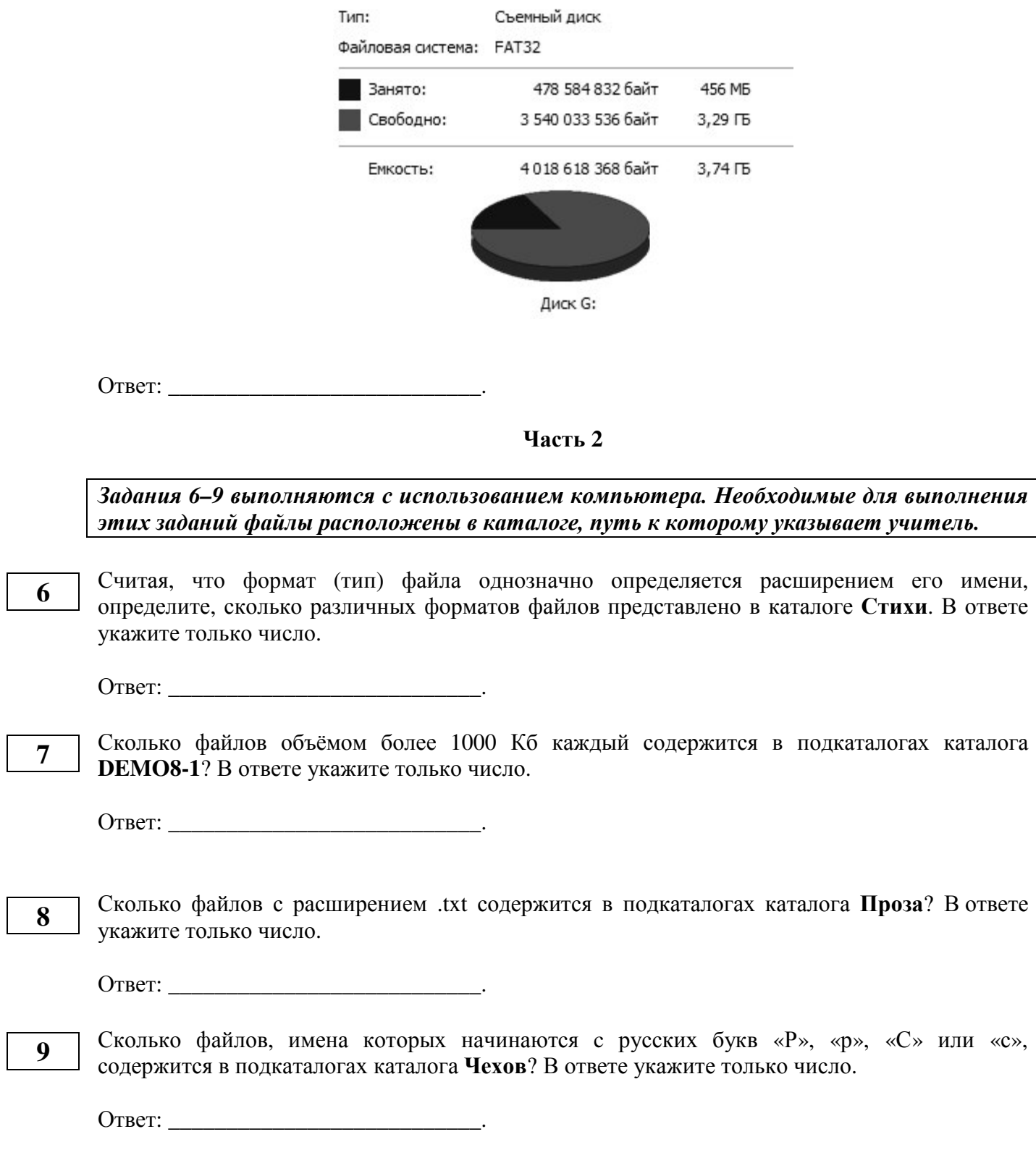